# 8 **Unendliche Reihen, Potenzreihen, Taylor-Reihen, Fourier-Reihen**

#### **8.1 Unendliche Reihen**

8.1.1 Grundlegende Definitionen und Eigenschaften

Im Kap. 3.4.1 wurden Zahlenfolgen und ihre Konvergenz behandelt.

Hier betrachten wir folgende unendliche geometrische Zahlenfolge

$$
a_n = 1
$$
; 0,2; 0,2<sup>2</sup>; 0,2<sup>3</sup>; ......   
 $n = 1$   $n = 2$   $n = 3$   $n = 4$ 

Sie kann nach einem Bildungsgesetz anders geschrieben werden:

$$
a_n = 0.2^{n-1} \qquad , \quad n \in \mathbb{N}
$$

Jetzt bilden wir aus den Gliedern dieser Folge Partialsummen, indem wir Glied für Glied aufsummieren.

Die ersten 4 Partialsummen lauten:

$$
S_1 = a_1 = 1 = 1
$$
  
\n
$$
S_2 = a_1 + a_2 = 1 + 0,2 = 1,2
$$
  
\n
$$
S_3 = a_1 + a_2 + a_3 = 1 + 0,2 + 0,2^2 = 1,24
$$
  
\n
$$
S_4 = a_1 + a_2 + a_3 + a_4 = 1 + 0,2 + 0,2^2 + 0,2^3 = 1,248
$$

Wir fassen sie zu einer neuen Folge zusammen

Partialsummenfolge

$$
S_n = S_1
$$
,  $S_2$ ,  $S_3$ ,  $S_4$ , .....

Sie kann wiederum mit dem Bildungsgesetz geschrieben werden zu:

$$
S_n = 1 + 0.2^1 + 0.2^2 + 0.2^3 + \dots + 0.2^{n-1}
$$

$$
S_n = \sum_{k=1}^n 0.2^{k-1}
$$

*Sn* ist dabei die *n*-te Partialsumme, d.h. die Summe der ersten *n* Glieder der Zahlenfolge *a<sup>n</sup>* .

Für die Partialsumme *S<sup>n</sup>* führen wir die neue Bezeichnung

### Unendliche Reihe

ein und schreiben dafür symbolisch

$$
1 + 0.2^{1} + 0.2^{2} + \dots + 0.2^{n-1} + \dots = \sum_{n=1}^{\infty} 0.2^{n-1}
$$

Die unendliche Reihe kann demnach als formale Summe der Glieder einer Zahlenfolge *a<sup>n</sup>* aufgefaßt werden.

Man bildet einen SUMMENWERT einer unendlichen Reihe.

Bei einer e n d l i c h e n Reihe wird diese durch Addition der endlich vielen Reihenglieder ermittelt.

Bei einer u n e n d l i c h e n Reihe bilden wir den Grenzwert der Partialsummenfolge *S<sup>n</sup>* .

Def.: Die Folge *S<sup>n</sup>* der Partialsummen einer Folge *a<sup>n</sup>* heißt u n e n d l i c h e Reihe.  $S_n = \sum a_n = a_1 + a_2 + a_3 + \dots + a_n$ *n*  $=$   $\sum a_n = a_1 + a_2 + a_3 + \ldots + a_n +$ =  $\sum^{\infty}$ 1  $a_1 + a_2 + a_3 + \ldots + a_n + \ldots$ 

$$
a_n = n
$$
  
\n
$$
a_n = 1, 2, 3, ..., n \qquad (n = N)
$$
  
\n
$$
S_1 = 1
$$
  
\n
$$
S_2 = 1 + 2
$$
  
\n
$$
S_3 = 1 + 2 + 3
$$
  
\n
$$
S_n = 1 + 2 + 3 + .... + n
$$
  
\n
$$
S_n = \sum_{n=1}^{\infty} n = 1 + 2 + 3 + .... + n + ....
$$

Beispiel:

$$
a_n = \frac{1}{n}
$$
  
\n
$$
a_n = 1, \frac{1}{2}, \frac{1}{3}, \dots, \frac{1}{n}, \dots
$$
  
\n
$$
S_1 = 1
$$
  
\n
$$
S_2 = 1 + \frac{1}{2}
$$
  
\n
$$
S_3 = 1 + \frac{1}{2} + \frac{1}{3}
$$
  
\n
$$
S_n = 1 + \frac{1}{2} + \frac{1}{3} + \dots + \frac{1}{n}
$$
  
\n
$$
S_n = \sum_{n=1}^{\infty} \frac{1}{n} = 1 + \frac{1}{2} + \frac{1}{3} + \dots + \frac{1}{n} + \dots
$$

# Beispiel: Geometrische Folge (auch unendliche Reihe)

$$
a_n = aq^{n-1} = a
$$
,  $aq$ ,  $aq^2$ , ......,  $aq^{n-1}$ , ...  
 $n=1$   $n=2$   $n=3$ 

erhalten wir durch Partialsummenbildung die sogenannte geometrische Reihe

$$
S_n = \sum_{n=1}^{\infty} aq^{n-1} = a + aq + aq^2 + \dots + aq^{n-1} + \dots
$$

### 8.1.2 Konvergenz

Eine unendliche Reihe

$$
\sum_{n=1}^{\infty} a_n
$$

heißt konvergent, wenn die Folge ihrer Partialsummen  $S_n = \sum a_k$ *k n* = = ∑ 1 einen Grenzwert *S* besitzt:

$$
\lim_{n \to \infty} S_n = \lim_{n \to \infty} \sum_{k=1}^n a_k = S
$$

Die Zahl *S* wird als Summenwert der unendlichen Reihe bezeichnet.

$$
S = \sum_{n=1}^{\infty} a_n = a_1 + a_2 + \dots + a_n + \dots
$$

Besitzt die Partialsumme *S<sup>n</sup>* jedoch keinen Grenzwert, so heißt die unendliche Reihe divergent.

Beispiel:

Zeige, daß die unendliche geometrische Reihe  $\sum q^n$ *n* − =  $\sum^{\infty}q^{n-1}$ 1 für

 $|q|$  < 1 konvergiert

und für

$$
|q| \ge 1
$$
 divergiert

$$
\sum_{n=1}^{\infty} q^{n-1} = 1 + q + q^2 + \dots + q^{n-1} + \dots
$$
  

$$
S_n = 1 + q + q^2 + q^3 + \dots + q^{n-1}
$$

Man bildet die Differenz  $(S_n - q \cdot S_n)$ 

$$
S_n = 1 + q + q^2 + q^{3} + \dots + q^{n-2} + q^{n-1}
$$
  
- q \cdot S\_n = q + q^2 + q^3 + \dots + q^{n-2} + q^{n-1} + q^n

$$
S_n - q \cdot S_n = 1 - q^n
$$
  

$$
S_n(1 - q) = 1 - q^n
$$
  

$$
S_n = \frac{1 - q^n}{1 - q} \qquad q \neq 1
$$

Jetzt bilden wir den Grenzwert der Folge der Partialsummen *S<sup>n</sup>*

$$
S = \lim_{n \to \infty} S_n = \lim_{n \to \infty} \frac{1 - q^n}{1 - q} = \frac{1}{1 - q}
$$

da in diesem Fall  $(|q| < 1)$   $\lim_{n \to \infty} q^n = 0$ 

Für  $|q| > 1$   $\lim_{n \to \infty} q^n = \infty$ 

Zahlenbeispiele:

$$
q = \frac{1}{3}
$$
  $\Rightarrow$   $\sum_{n=1}^{\infty} \left(\frac{1}{3}\right)^{n-1} = \frac{3}{2}$ 

$$
q = +\frac{1}{2} \implies \sum_{n=1}^{\infty} \left(\frac{1}{2}\right)^{n-1} = 2
$$

$$
q = -\frac{1}{2} \implies \sum_{n=1}^{\infty} \left(-\frac{1}{2}\right)^{n-1} = \frac{2}{3}
$$

### 8.1.3 Konvergenzkriterien

Konvergenzkriterien ermöglichen eine Entscheidung darüber, ob eine vorgegebene unendliche Zahlenreihe konvergiert oder divergiert.

Damit die unendliche Reihe konvergiert muß eine notwendige

$$
\lim \sum_{n=1}^{\infty} a_n = 0
$$

und eine hinreichende Bedingung erfüllt sein.

Es gibt zwei in der Praxis besonders wichtige hinreichende Kriterien

- A. Quotientenkriterium
- B. LEIBNIZsches Konvergenzkriterium für alternierende Reihen

Erfüllen die Glieder einer unendlichen Reihe *an n*=  $\sum^{\infty}$ 1 die Bedingung lim *n n n a a*  $\lim_{n\to\infty} \frac{a_{n+1}}{a_n} = q$  $\frac{+1}{-} = q < 1$ so ist die Reihe konvergent.  $q > 1 \implies$  divergent Beispiel: Zeige, daß  $\sum_{n=1}^{\infty} \frac{1}{(2n+1)^n}$  $\sum_{n=1}^{n} (2n)!$  $\sum_{n=0}^{\infty} \frac{1}{(2n)!}$  konvergiert.

$$
a_n = \frac{1}{(2n)!}
$$

$$
a_{n+1} =
$$

### 8.1.3.2 LEIBNIZsches Konvergenzkriterium für alternierende Reihen

Alternierende Reihen sind Reihen, deren Glieder abwechselnd positiv und negativ sind.

Eine solche Reihe ist in der Form

$$
\sum_{n=1}^{\infty} (-1)^{n+1} \cdot a_n = a_1 - a_2 + a_3 - a_4 + \dots
$$

mit  $a_n > 0$ 

darstellbar. 1)<sup>n+1</sup> ist ein Vorzeichenfaktor

Eine alternierende Reihe ist konvergent, wenn

1. 
$$
a_1 > a_2 > a_3 > \dots > a_n > a_{n+1} > \dots
$$

$$
2. \quad \lim_{n\to\infty} a_n = 0
$$

Bemerkung: Eine alternierende Reihe ist konvergent, wenn die Beträge der Glieder eine monoton fallende Nullfolge bilden.

Beispiel:

1) Prüfe, ob die alternierende Reihe  $\sum (-1)$ !  $(-1)^{n+1}$ . =  $\sum_{n=1}^{\infty} (-1)^{n+1} \cdot \frac{1}{n}$ 1 *n*  $\sum_{n=1}^{\infty} (-1)^{n+1} \cdot \frac{1}{n!}$  konvergent ist.

2) 
$$
\sum_{n=1}^{\infty} (-1)^{n+1} \cdot \frac{1}{n}
$$

3) alternierende geometrische Reihe

$$
\sum_{n=1}^{\infty} (-1)^{n+1} \cdot 1 = 1 - 1 + 1 - 1 + \dots
$$

 $a_n = 1$  für alle  $n \in \mathbb{N}$ 

und

 $\lim_{n \to \infty} a_n = \lim_{n \to \infty} 1 = 1$ 

*an* ist keine monoton

fallende Nullfolge

# **8.2 Potenzreihen**

\n- Def.: Unter einer Potenzreihe *P(x)* versteht man eine unendliche Reihe vom Typ
\n- $$
P(x) = \sum_{n=0}^{\infty} a_n x^n = a_0 + a_1 x^1 + a_2 x^2 + \dots + a_n x^n + \dots
$$
\n- 1. 
$$
a_0, a_1, a_2, \dots \in \mathbb{R}
$$
 sind die Koeffizienten der Potenzreihe
\n

# Beispiel:

1) 
$$
P(x) = \sum_{n=0}^{\infty} x^n = 1 + x^1 + x^2 + \dots + x^n + \dots
$$

2) 
$$
P(x) = \sum_{n=0}^{\infty} \frac{x^n}{n!} = 1 + \frac{x^1}{1!} + \frac{x^2}{2!} + \dots + \frac{x^n}{n!} + \dots
$$

## 8.2.1 Konvergenzverhalten einer Potenzreihe

Es sei eine Potenzreihe

$$
P(x) = \sum_{n=0}^{\infty} a_n x^n
$$

vorgegeben.

Lt. Definition in Kap. 8.1.2 konvergiert eine Potenzreihe an einer Stelle  $x_1$ , wenn die Partialsummenfolge

$$
P_0(x_1) = a_0
$$
  
\n
$$
P_1(x_1) = a_0 + a_1x_1^1
$$
  
\n
$$
P_2(x_1) = a_0 + a_1x_1^1 + a_2x_1^2
$$
  
\n
$$
\vdots
$$
  
\n
$$
P_n(x_1) = a_0 + a_1x_1^1 + a_2x_1^2 + \dots + a_nx_1^n
$$

einem Grenzwert, dem sogenannten Summenwert  $P(x_1)$  zustrebt.

Besitzt diese Folge jedoch keinen Wert, so ist die Potenzreihe an der Stelle  $x_1$  divergent.

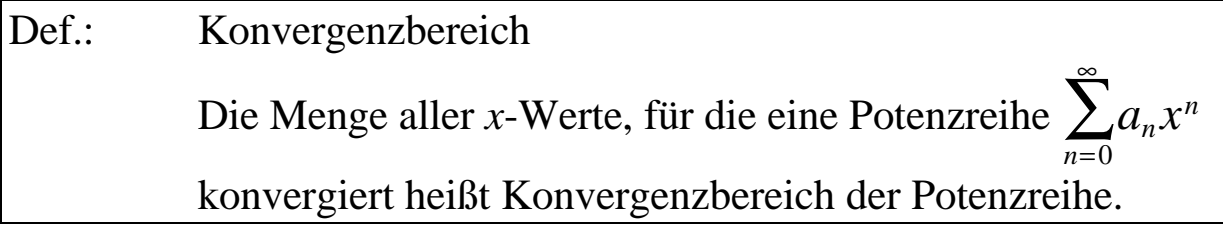

Der Konvergenzbereich einer Potenzreihe läßt sich geometrisch wie folgt konstruieren

Zu jeder Potenzreihe  $\sum a_n x^n$ *n*=  $\sum^{\infty}$ 0 gibt es eine positive Zahl *r* , Konvergenzradius genannt, mit den folgenden Eigenschaften:

- 1. Die Potenzreihe konvergiert überall im Intervall  $|x| < r$
- 2. Die Potenzreihe divergiert dagegen für  $|x| > r$
- 3. bei  $|x| = r$  läßt sich jedoch keine allgemeingültige Aussage treffen

## Berechnung des Konvergenzradius

Nach dem Konvergenzkriterium konvergiert eine Reihe *b<sup>n</sup> n*=  $\sum^{\infty}$ 0 , wenn sie die Bedingung

$$
\lim_{n\to\infty}\left|\frac{b_{n+1}}{b_n}\right|<1
$$

erfüllt.

Mit  $b_n = a_n x^n$  und  $b_{n+1} = a_{n+1} \cdot x^{n+1}$  erhält man:

$$
\lim_{n\to\infty}\left|\frac{b_{n+1}}{b_n}\right|=\lim_{n\to\infty}\frac{a_{n+1}\cdot x^{n+1}}{a_nx^n}=\lim_{n\to\infty}\left|\frac{a_{n+1}}{a_n}\cdot x\right|<1
$$

Diese Ungleichung schreiben wir um:

$$
\lim_{n \to \infty} \left| \frac{a_{n+1}}{a_n} \cdot x \right| \leq |x| \cdot \lim_{n \to \infty} \left| \frac{a_{n+1}}{a_n} \right|
$$
\n
$$
|x| \cdot \lim_{n \to \infty} \left| \frac{a_{n+1}}{a_n} \right| < 1
$$
\n
$$
|x| < \frac{1}{\lim_{n \to \infty} \left| \frac{a_{n+1}}{a_n} \right|} = \lim_{n \to \infty} \frac{a_n}{a_{n+1}} = r
$$
\n
$$
r = \lim_{n \to \infty} \left| \frac{a_n}{a_{n+1}} \right| \qquad \text{Konvergenzradius der Reihe}
$$
\n
$$
|x| < r
$$

Die Potenzreihe 
$$
\sum_{n=0}^{\infty} a_n x^n
$$
 konvergiert für  $|x| < r$ 

Beispiel: Konvergenzverhalten der geometrischen Reihe

$$
\sum_{n=0}^{\infty} x^n = 1 + x + x^2 + \dots + x^n + x^{n+1} + \dots
$$

Mit  $a_n = 1$  $a_{n+1} = 1$ 

erhalten wir für den Konvergenzradius *r* dieser Reihe:

$$
r = \lim_{n \to \infty} \left| \frac{a_n}{a_{n+1}} \right| = \lim_{n \to \infty} \frac{1}{1} = 1
$$

Diese Reihe konvergiert für  $|x| < 1$ und divergiert für  $|x| > 1$ 

2) Konvergenzverhalten der Reihe

$$
\sum_{n=0}^{\infty} \frac{x^n}{n!} = 1 + \frac{x^1}{1!} + \frac{x^2}{2!} + \frac{x^3}{3!} + \dots + \frac{x^n}{n!} + \frac{x^{n+1}}{(n+1)!} + \dots
$$
  
\n
$$
a_n = \frac{1}{n!}
$$
  
\n
$$
a_{n+1} = \frac{1}{(n+1)!}
$$
  
\n
$$
r = \lim_{n \to \infty} \left| \frac{a_n}{a_{n+1}} \right| = \lim_{n \to \infty} \frac{\frac{1}{n!}}{\frac{1}{(n+1)!}} = \lim_{n \to \infty} \frac{(n+1)!}{n!} =
$$
  
\n
$$
= \lim_{n \to \infty} \frac{n!(n+1)}{n!} = \lim_{n \to \infty} (n+1) = +\infty
$$

Wenn  $r = \infty$ , dann ist die Bedingung  $|x| < r$  immer erfüllt.

Beispiel:

$$
\sum_{n=1}^{\infty} (-1)^{n+1} \cdot \frac{(x-1)^n}{n}
$$

Die Reihe entwickelt:

$$
\sum_{n=1}^{\infty} (-1)^{n+1} \cdot \frac{(x-1)^n}{n} = \frac{(x-1)^1}{1} - \frac{(x-1)^2}{2} + \frac{(x-1)^3}{3} - + \dots
$$

Zuerst substituieren, um eine "bequemere" Form zu erhalten

$$
z = x - 1
$$
  
\n
$$
\sum_{n=1}^{\infty} (-1)^{n+1} \cdot \frac{z^n}{n!} = z - \frac{z^2}{2} + \frac{z^3}{3} - + \dots
$$
  
\n
$$
\text{Mit} \quad a_n = (-1)^{n+1} \cdot \frac{1}{n}
$$
  
\n
$$
a_{n+1} = (-1)^{n+2} \cdot \frac{1}{n+1}
$$
  
\n
$$
r = \lim_{n \to \infty} \left| \frac{a_n}{a_{n+1}} \right| = \lim_{n \to \infty} \left| \frac{(-1)^{n+1} \cdot \frac{1}{n}}{(-1)^{n+2} \cdot \frac{1}{n+1}} \right| = | -|\lim_{n \to \infty} \frac{n+1}{n} =
$$
  
\n
$$
= -\lim_{n \to \infty} \left( 1 + \frac{1}{n} \right) = |-1| = 1 \qquad \text{falls } 1 \quad |z| < 1
$$
  
\n
$$
|z| < -1 \qquad z \ge 0 \Rightarrow z < 1
$$
  
\n
$$
z < 0 \Rightarrow -z < 1
$$
  
\n
$$
0 \le z < 1
$$
  
\n
$$
z < 0 \Rightarrow -z < 1
$$
  
\n
$$
-1 < z < 0
$$
  
\n
$$
-1 < z < 0
$$
  
\n
$$
-1 < z < 1
$$
  
\n
$$
0 \le x < +2
$$
  
\n
$$
1 < z < 1
$$
  
\n
$$
0 < x < +2
$$

## Eigenschaften der Potenzreihen:

1. Eine Potenzreihe kann als eine Funktion aufgefaßt werden:

$$
x \qquad \to \qquad P(x) = \sum_{n=0}^{\infty} a_n x^n
$$

- 2. Eine Potenzreihe darf innerhalb ihres Konvergenzbereiches gliedweise differenziert und integriert werden.
- 3. Zwei Potenzreihen dürfen im gemeinsamen Konvergenzbereich der Reihen gliedweise addiert und multipliziert werden.

### **8.3 TAYLOR-Reihen Sonderfall von Potenzreihen**

Es ist grundsätzlich möglich eine <u>vorgegebene</u> Funktion  $f(x)$  in eine Potenzreihe zu entwickeln.

### 8.3.1 MAC LAURINsche Reihe

Unter bestimmten Voraussetzungen läßt sich eine Funktion *f* (*x*) in eine Potenzreihe der Form:

$$
f(x) = f(0) + \frac{f'(0)}{1!}x + \frac{f''(0)}{2!}x^2 + \frac{f'''(0)}{3!}x^3 + \dots =
$$
  
= 
$$
\sum_{n=0}^{\infty} \frac{f^{(n)}(0)}{n!}x^n
$$

entwickeln.

### Erklärung zur Herleitung

1. Die Entwicklung der Funktion *f* (*x*) in eine Potenzreihe vom Typ

$$
f(x) = a_0 + a_1 x^1 + a_2 x^2 + a_3 x^3 + \dots + a_n x^n
$$

ist grundsätzlich möglich und eindeutig.

2. Die Funktion  $f(x)$  ist in einer gewissen Umgebung von  $x = 0$ beliebig oft differenzierbar und die Funktionswerte *f* (0) und Ableitungswerte  $f'(0)$ ,  $f''(0)$ ,  $f'''(0)$ , ..... sind bekannt.

$$
f'(x) =
$$
  

$$
f''(x) =
$$
  

$$
f'''(x) =
$$
  
.

 $\bullet$   $\bullet$   $\bullet$   $\bullet$ 

An der Stelle  $x = 0$  gilt dann:

 $f(0) =$  $f'(0) =$  $f''(0) =$  $f^{\prime \prime \prime}(0) =$  $f^{IV}(0) =$ ⋅  $\cdot$ 

Daraus werden die Koeffizienten wie folgt berechnet:

$$
a_0 = a_1 = a_2 = a_3 = a_3 = a_n = a_n = a_n
$$

 $\cdot$ 

$$
f(x) = ex
$$
  
\n
$$
f'(x) =
$$
  
\n
$$
f''(x) =
$$
  
\n
$$
\vdots
$$
  
\n
$$
f^{n}(x) =
$$

damit  $f^{(n)}(0) = 1$ ,  $n = 0, 1, ...$ 

$$
e^{x} = \sum_{n=0}^{\infty} \frac{f^{n}(0)}{n!} \cdot x^{n} = \sum_{n=0}^{\infty} \frac{1}{n!} \cdot x^{n}
$$

$$
e^{x} = 1 + \frac{x^{1}}{1!} + \frac{x^{2}}{2!} + \frac{x^{3}}{3!} + \dots
$$

Der Konvergenzradius wurde schon früher berechnet  $r = \infty$  d.h. die Reihe ist ständig konvergent.

Beispiel: *e*  $e^{-x}$  $f(x) = e$ *f x f x f x*  $f^{n}(x)$  $(x) = e^{-x}$  $(x)$  $(x)$  $(x)$ =  $\prime(x)$  =  $^{\prime\prime}(x) =$  $^{\prime\prime\prime}(x) =$ ⋅ ⋅ = −

damit  $f^{(n)}(0) = (-1)^n \cdot 1$ 

$$
e^{-x} = \sum_{n=0}^{\infty} (-1)^n \cdot \frac{f^n(0)}{n!} \cdot x^n = \sum_{n=0}^{\infty} (-1)^n \frac{1}{n!} \cdot x^n
$$

$$
e^{-x} = 1 - \frac{x^1}{1!} + \frac{x^2}{2!} - \frac{x^3}{3!} + \frac{x^4}{4!} - + \dots
$$

Beispiel:  $f(x) = \sin x$  $f(x) = \sin x$  $f'(x) =$ *f x f x*  $f^{\,IV}(x)$  $\left( x\right)$  $\left( x\right)$  $(x)$  $^{\prime\prime}(x) =$  $^{\prime\prime\prime}(x) =$ = *f f f f f IV*  $(0)$  $(0)$  $(0)$  $(0)$  $(0)$  $\overline{0}$  $\overline{0}$  $\boldsymbol{0}$  $\boldsymbol{0}$  $\boldsymbol{0}$ =  $'(0) =$  $^{\prime\prime}(0) =$  $^{\prime\prime\prime}(0) =$ =

ab da wiederholen sich die Werte

 $\sin x = 0 + \frac{1}{1!} \cdot x + \frac{0}{2!} \cdot x^2 - \frac{1}{3!} \cdot x^3 + \frac{0}{4!} \cdot x^4 + \frac{1}{5!} \cdot x^5 + \frac{0}{6!} \cdot x$ 1 1  $\overline{0}$ 2 1 3  $\overline{0}$ 4 1 5  $\overline{0}$ 6  $2-\frac{1}{2}$ ,  $x^3+\frac{6}{2}$ ,  $x^4+\frac{1}{2}$ ,  $x^5+\frac{6}{2}$ ,  $x^6$  $\sin x = \frac{x}{1!} - \frac{x}{3!} + \frac{x}{5!} - \frac{x}{7!} + \dots = \sum_{n=0}^{8} (-1)$  $(2n + 1)!$ *x*  $x^1$   $x^3$   $x^5$   $x^7$   $\overline{\smash{\big)}\,}$   $\overline{\smash{\big\{\big\{\big\}}\,}$   $\overline{\smash{\big\{\big\{\big\}\,} \,x\}}$   $x$ *n n n n*  $=\frac{x}{11}-\frac{x}{21}+\frac{x}{51}-\frac{x}{71}+\ldots=\sum_{n=1}^{\infty}(-1)^{n}$ . + + =  $\frac{1}{1} - \frac{x^3}{3!} + \frac{x^5}{5!} - \frac{x^7}{7!} + \dots = \sum_{n=0}^{\infty} (-1)^n \cdot \frac{x^{2n+1}}{(2n+1)}$ 1!  $\overline{3!}$   $\overline{5!}$   $\overline{7!}$   $\overline{7!}$   $\overline{3!}$   $\overline{2!}$   $\overline{3!}$   $\overline{3!}$   $\overline{4!}$   $\overline{5!}$   $\overline{7!}$   $\overline{4!}$   $\overline{5!}$   $\overline{5!}$   $\overline{7!}$   $\overline{4!}$   $\overline{5!}$   $\overline{5!}$   $\overline{7!}$   $\overline{4!}$   $\overline{5!}$   $\overline{5!}$ 1  $(2n + 1)$ Eine ungerade Zahl wird durch den Ausdruck  $|2n+1$   $n=0, 1, 2$ festgelegt: 1, 3, 5, 7, ..... Minus bei jedem zweiten ungeraden *n*

mit

Berechnung des Konvergenzradius *r*:

*r*

=

*a*

*n*

*n*

1

 $lim_{n\rightarrow\infty}a$ 

 $\rightarrow \sim a_{n+}$ lim

*a*  $n^{-(-1)}$  (2*n*  $= (-1)^n$ . +  $(-1)$  $(2n + 1)!$ 1 1  $(2n + 1)$ 

$$
a_{n+1} = (-1)^{n+1} \cdot \frac{1}{(2n+3)!}
$$

$$
r = \lim_{n \to \infty} \left| \frac{(-1)^n \cdot \frac{1}{(2n+1)!}}{(-1)^{n+1} \cdot \frac{1}{(2n+3)!}} \right| = \lim_{n \to \infty} \frac{(2n+3)!}{(2n+1)!} =
$$

$$
= \lim_{n \to \infty} \frac{(2n+1)! (2n+2)(2n+3)}{(2n+1)!} = \lim_{n \to \infty} (2n+2)(2n+3) = \infty
$$

daher konvergiert die Reihe beständig für alle *x*∈R

# Beispiel:  $f(x) = \cos x$

1. Methode: Mac LAURINsche Entwicklung:

| $f(x) = \cos x$ | $f(0) =$      |
|-----------------|---------------|
| $f'(x) =$       | $f'(0) =$     |
| $f''(x) =$      | $f''(0) =$    |
| $f'''(x) =$     | $f'''(0) =$   |
| $f^{IV}(x) =$   | $f^{IV}(0) =$ |
| $f^{IV}(0) =$   | $f^{IV}(0) =$ |

 $\cos x = 1 + \frac{6}{1!} \cdot x^1 - \frac{1}{2!} \cdot x^2 + \frac{6}{3!} \cdot x^3 + \frac{1}{4!} \cdot x^4 + \frac{6}{5!} \cdot x^5 - \frac{1}{6!} \cdot x^4$ 0 1 1 2  $\boldsymbol{0}$ 3 1 4  $\overline{0}$ 5 1 6  $1 - \frac{1}{2} \cdot r^2 + \frac{0}{2} \cdot r^3 + \frac{1}{2} \cdot r^4 + \frac{0}{2} \cdot r^5 - \frac{1}{2} \cdot r^6$ 

$$
\cos x = 1 - \frac{x^2}{2!} + \frac{x^4}{4!} - \frac{x^6}{6!} + \dots = \sum_{n=0}^{\infty} (-1)^n \cdot \frac{x^{2n}}{(2n)!}
$$

Eine gerade Zahl läßt sich durch den Ausdruck:

2*n*

beschreiben. Minus bei jedem zweiten geraden *n*

Berechnung des Konvergenzradius:

*a*

*n*

*n*

1

 $lim_{n\rightarrow\infty}a$ 

 $\rightarrow \propto a_{n+1}$ lim

*r*

=

$$
a_n=(-1)^n\cdot\frac{1}{(2n)!}
$$

mit

$$
a_{n+1}=(-1)^{n+1}\cdot\frac{1}{(2n+2)!}
$$

$$
r = \lim_{n \to \infty} \left| \frac{(-1)^n \cdot \frac{1}{(2n)!}}{(-1)^{n+1} \cdot \frac{1}{(2n+2)!}} \right| = \lim_{n \to \infty} \frac{(2n+2)!}{(2n)!} =
$$

$$
=\lim_{n\to\infty}(2n+1)(2n+2)=+\infty
$$

2. Methode Durch gliedweise Differentiation der sin-Reihe

$$
\cos x = (\sin x)' = \left(\frac{x}{1!} - \frac{x^3}{3!} + \frac{x^5}{5!} - \frac{x^7}{7!} + \dots\right)'
$$
  
=  $\frac{1}{1!} - \frac{3x^2}{3!} + \frac{5x^4}{5!} - \frac{7x^6}{7!} + \dots$   
=  $1 - \frac{x^2}{2!} + \frac{x^4}{4!} - \frac{x^6}{6!} + \dots = \sum_{n=0}^{\infty} (-1)^n \cdot \frac{x^{2n}}{(2n)!}$ 

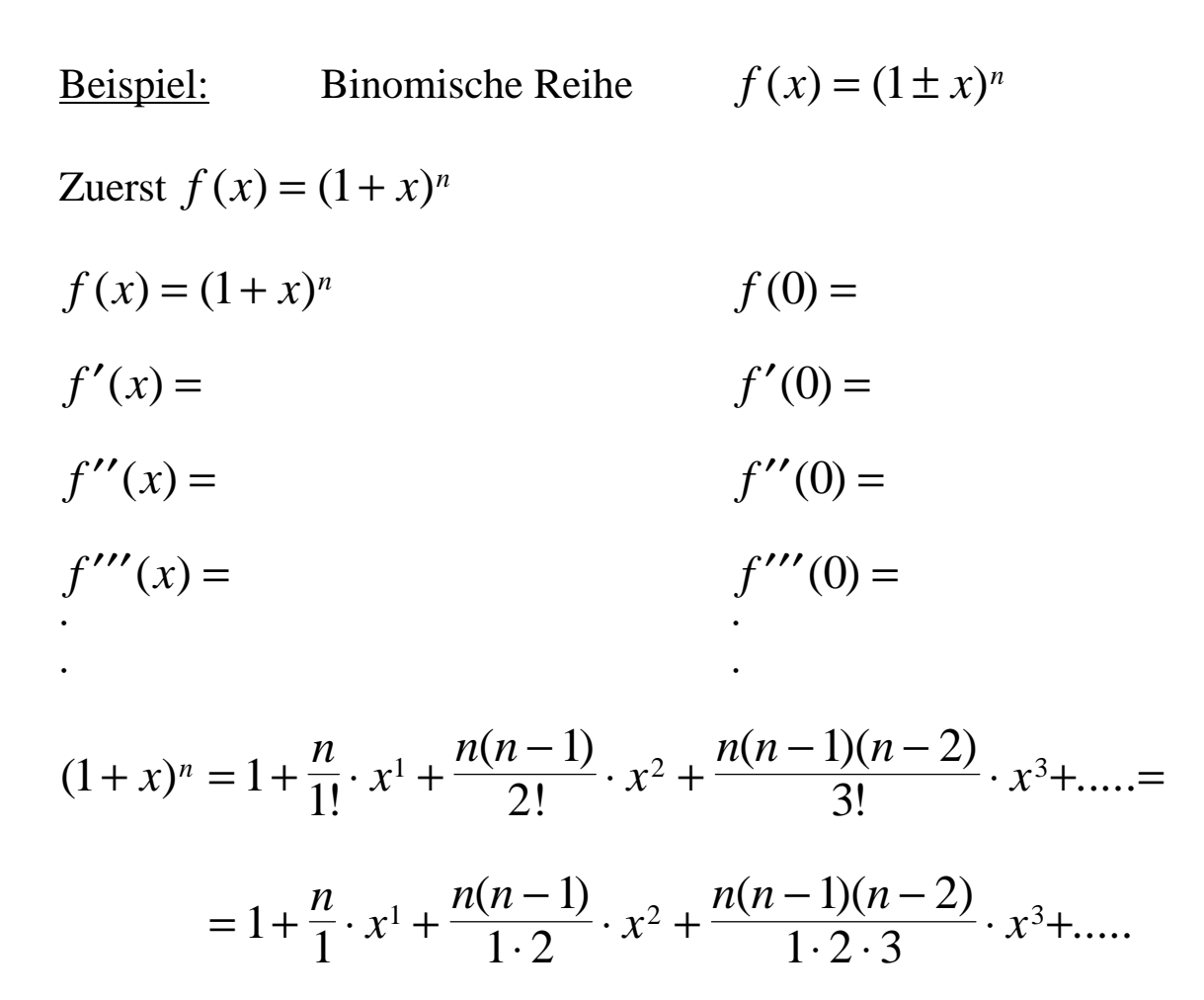

Die Koeffizienten dieser Reihe sind sog. Binomialkoeffizienten

$$
\binom{n}{k} = \frac{n!}{k!(n-k)!} = \frac{(n-k+1)\cdot \ldots \cdot (n-2) \cdot (n-1) \cdot n}{k!}
$$

$$
= \frac{n \cdot (n-2) \cdot (n-1) \cdot \ldots \cdot (n-k+1)}{k!}
$$

z.B. 
$$
\binom{8}{3} = \frac{8!}{3!(8-3)!} = \frac{(8-3+1)\cdot(8-1)\cdot 8}{3!} = \frac{8\cdot 7\cdot 6}{3!}
$$

damit  $(1-x)^n = 1 + \binom{n}{1} \cdot x^1 + \binom{n}{2} \cdot x^2 + \binom{n}{3} \cdot x^3 + \dots$  $(-x)^n = 1 + \binom{n}{1} \cdot x^1 + \binom{n}{2} \cdot x^2 + \binom{n}{3} \cdot x^3$  $\big($  $\overline{\mathcal{K}}$  $\overline{\phantom{a}}$  $\bigg)$  $\cdot x^1 +$  $\big($  $\overline{\mathcal{K}}$  $\overline{\phantom{a}}$  $\bigg)$  $\cdot x^2 +$  $\big($  $\overline{\mathcal{K}}$  $\overline{\phantom{a}}$  $f(x) = 1 + \binom{n}{1} \cdot x^1 + \binom{n}{2} \cdot x^2 + \binom{n}{3} \cdot x^3 + \dots =$ *n x n x n*  $x^n = 1 + \binom{n}{1} \cdot x^1 + \binom{n}{2} \cdot x^2 + \binom{n}{3} \cdot x$ 

$$
=\sum_{k=0}^{\infty} {n \choose k} \cdot x^k
$$

# Berechnung des Konvergenzradius:

2 Fälle, wenn

- 1. *n*∈N
- 2. *n*∉N

2. Fall: *n*∉N

$$
r = \lim_{k \to \infty} \left| \frac{a_k}{a_{k+1}} \right| = \lim_{k \to \infty} \left( \frac{n}{k} \right) = a_k = \left( \frac{n}{k} \right)
$$
  

$$
a_{k+1} = \left( \frac{n}{k+1} \right)
$$

$$
= \lim_{k \to \infty} \left| \frac{\frac{n(n-2)(n-1)\cdot \ldots \cdot (n-k+1)}{1 \cdot 2 \cdot 3 \cdot 4 \cdot \ldots \cdot k}}{\frac{n(n-2)(n-1)\cdot \ldots \cdot (n-k+1)(n-k)}{1 \cdot 2 \cdot 3 \cdot 4 \cdot \ldots \cdot k \cdot (k+1)}} \right| =
$$

$$
= \lim_{k \to \infty} \frac{k+1}{n-k} = \lim_{k \to \infty} \frac{\left|1 + \frac{1}{k}\right|}{\left|\frac{n}{k} - 1\right|} = +1
$$

Die Binomialreihe konvergiert

$$
f \text{ür} \quad |x| < r \quad \Rightarrow \quad \frac{|x| < 1}{\cdots}
$$

und im Falle  $n > 0$  sogar  $|x| \le 1$ 

1. Fall:

$$
f(x) = (1 - x)^n \qquad \text{stat } x \text{ setzen wir } (-x) \text{ ein}
$$
\n
$$
(1 - x)^n = 1 + {n \choose 1} \cdot (-x)^1 + {n \choose 2} \cdot (-x)^2 + {n \choose 3} \cdot (-x)^3 + \dots =
$$
\n
$$
= 1 - {n \choose 1} \cdot x + {n \choose 2} \cdot x^2 - {n \choose 3} \cdot x^3 + \dots =
$$
\n
$$
= \sum_{k=0}^{\infty} (-1)^k {n \choose k} \cdot x^k
$$

Wir fassen jetzt die Potenzreihenentwicklungen  $(1 + x)^n$  und  $(1 - x)^n$ zusammen.

$$
(1 \pm x)^n = 1 \pm {n \choose 1} \cdot x^1 + {n \choose 2} \cdot x^2 \pm {n \choose 3} \cdot x^3 + {n \choose 4} \cdot x^4 \pm \dots
$$
  
First  $n = \frac{1}{2} \implies (1 \pm x)^{\frac{1}{2}} = \sqrt{1 \pm x}$   

$$
\sqrt{1 \pm x} = (1 \pm x)^{\frac{1}{2}}
$$
  
 $f(x) = (1 \pm x)^{\frac{1}{2}}$   
 $f(0) = f'(0) = f'(0) = f''(0) = f''(0) = f'''(x) = f'''(x) = f'''(0) = f'''(0) = f'''(0) = f'''(0) = f^{(4)}(0) = f^{(4)}(0)$ 

$$
(1 \pm x)^{\frac{1}{2}} = 1 \pm \frac{1}{1!} \cdot x^1 - \frac{1}{2!} \cdot x^2 \pm \frac{1 \cdot 1 \cdot 3}{3!} \cdot x^3 - \frac{1 \cdot 3 \cdot 3}{4!} \cdot x^4 \pm \dots
$$

2) 
$$
\frac{\frac{1}{2 \cdot 2}}{2!} = \frac{1}{2 \cdot 2 \cdot 1 \cdot 2} = \frac{1}{2 \cdot 4}
$$

3) 
$$
\frac{\frac{1}{2 \cdot 2 \cdot 2}}{1 \cdot 2 \cdot 3} = \frac{1}{2 \cdot 4 \cdot 6}
$$

4) 
$$
\frac{1}{2 \cdot 2 \cdot 2 \cdot 2} = \frac{1}{2 \cdot 4 \cdot 6 \cdot 8}
$$

damit:  
\n
$$
(1 \pm x)^{\frac{1}{2}} = 1 \pm \frac{1}{2} \cdot x^1 - \frac{1 \cdot 1}{2 \cdot 4} \cdot x^2 \pm \frac{1 \cdot 1 \cdot 3}{2 \cdot 4 \cdot 6} \cdot x^3 - \frac{1 \cdot 1 \cdot 3 \cdot 5}{2 \cdot 4 \cdot 6 \cdot 8} \cdot x^4 \pm \dots
$$

Beispiel: 
$$
(1+x)^{-1}
$$
  
\n $f(x) = (1+x)^{-1}$   
\n $f(0) = f'(0) = f'(0) = f''(0) = f'''(0) = f'''(0) = f'''(0) = f'''(0) = f'''(0) = f^{(4)}(0) = f^{(4)}(0) = f^{$ 

#### 8.3.2 TAYLORsche Reihe

Die Potenzreihenentwicklung einer Funktion *f* (*x*) um den Nullpunkt  $x_0 = 0$  führte zur Mac LAURINschen Reihe von  $f(x)$ .

Grundsätzlich kann man eine Funktion *f* (*x*) um eine beliebige Stelle *x*0 entwickeln.

Diese Entwicklung heißt TAYLORsche Reihe.

$$
f(x) = f(x_0) + \frac{f'(x_0)}{1!} \cdot (x - x_0)^1 + \frac{f''(x_0)}{2!} \cdot (x - x_0)^2 + \dots =
$$

$$
= \sum_{n=0}^{\infty} \frac{f^n(x_0)}{n!} \cdot (x - x_0)^n
$$

*x*0- Entwicklungszentrum

- 1. für  $x_0 = 0$  geht die Taylor-Reihe in die Mac Laurin Reihe über, die somit eine spezielle Form der TAYLORschen Reihe ist.
- 2. Konvergenzradius *r* Die Reihe konvergiert für  $|x - x_0| < r$ .

## Beispiel: Entwicklung der logarithmischen Funktion  $f(x) = \ln x$

Die Entwicklung von  $f(x) = \ln x$  an der Stelle  $x_0 = 0$  ist nicht möglich, da der Logarithmus an der Stelle  $x_0 = 0$  nicht definiert ist.

Wir wählen  $x_0 = 1$  als Entwicklungszentrum:

$$
f(x) = \ln x
$$
  
\n
$$
f(1) =
$$
  
\n
$$
f'(1) =
$$
  
\n
$$
f'(1) =
$$
  
\n
$$
f''(1) =
$$
  
\n
$$
f''(1) =
$$
  
\n
$$
f''(1) =
$$
  
\n
$$
f''(1) =
$$
  
\n
$$
f''(1) =
$$
  
\n
$$
f''(1) =
$$
  
\n
$$
f''(1) =
$$
  
\n
$$
f(1) =
$$
  
\n
$$
f'(1) =
$$
  
\n
$$
f''(1) =
$$
  
\n
$$
f(1) =
$$
  
\n
$$
f(1) =
$$

damit lautet die Entwicklung

$$
\ln x = 0 + \frac{1}{1!} (x - 1)^1 - \frac{1}{2!} (x - 1)^2 + \frac{1 \cdot 2}{3!} (x - 1)^3 -
$$
  

$$
-\frac{1 \cdot 2 \cdot 3}{4!} (x - 1)^4 + \dots
$$
  

$$
= + (x - 1)^1 - \frac{1}{2} (x - 1)^2 + \frac{1}{3} (x - 1)^3 - \frac{1}{4} (x - 1)^4 + \dots
$$
  

$$
= \sum_{n=1}^{\infty} (-1)^{n+1} \cdot \frac{(x - 1)^n}{n}
$$

**Konvergenzradius** 

$$
\lim_{n \to 1} \left| \frac{a_n}{a_{n+1}} \right| = \lim_{n \to 1} \left| \frac{(-1)^{n+1} \cdot \frac{1}{n}}{(-1)^{n+2} \cdot \frac{1}{n+1}} \right| = \lim_{n \to 1} \left| \frac{n+1}{n} \right| = 2
$$

#### 8.3.3 Näherungspolynome

- 1. Eine vorgegebene Funktion  $f(x)$  wird zuerst in eine Potenzreihe entwickelt.
- 2. Dann wird diese Reihe nach der *n*-ten Potenz abgebrochen

$$
f(x) = f(0) + \frac{f'(0)}{1!} \cdot x^1 + \frac{f''(0)}{2!} \cdot x^2 + \dots + \frac{f^{(n)}(0)}{n!} \cdot x^n + \dots
$$

$$
f_n(x) = f(0) + \frac{f'(0)}{1!} \cdot x + \frac{f''(0)}{2!} \cdot x^2 + \dots + \frac{f^n(0)}{n!} \cdot x^n + R_n(x)
$$

Man erhält dadurch das Näherungspolynom *n*-ten Grades für *f* (*x*) das sog.

#### Mac LAURINsche Polynom

Die vernachlässigten Glieder fassen wir zu einem sog. Restglied

 $R_n(x)$ (*x*) zusammen.  $R_n(x)$ *f n x f*  $f_n(x) = \frac{f(x)}{(n+1)!} \cdot x^{n+1} + \frac{f(x)}{(n+2)!} \cdot x$ *n n n*  $f(x) = \frac{f(x)}{(n+1)!} \cdot x^{n+1} + \frac{f(x+2)}{(n+2)!} \cdot x^n$  $(0)$  $(n + 1)!$  $(0)$  $(n+2)!$  $=\frac{J(0)}{(n+1)!}\cdot x^{n+1}+\frac{J(0)}{(n+2)!}\cdot x^{n+2}+\dots$ +  $\cdot x^{n+1}$  + +  $\cdot x^{n+2} +$ + + + + 1 1 2  $\frac{0}{2}$ .  $x^{n+1} + \frac{f^{n+2}(0)}{2}$ .  $x^{n+2}$ 1  $\boldsymbol{0}$ 2  $f(x) = f_n(x) + R_n(x)$  TAYLORsche Formel  $R_n(x)$  $f^{(n+1)}(\boldsymbol{J}\cdot x)$  $f_n(x) = \frac{f(x) - f(x)}{(n+1)!} \cdot x$ *n*  $f(x) = \frac{f(x) - f(x)}{(x+1)!} \cdot x^n$  $(\bm J \cdot x)$  $(n+1)!$  $(n+1)$ = ⋅ + ⋅ + + 1 1 1 *J* LAGRANGE

Die Güte des Mac LAURINschen Näherungspolynom läßt sich dabei durch Hinzunahme weiterer Glieder in *f<sup>n</sup>* (*x*) stets noch verbessern. Gleichzeitig verliert das Restglied *R<sup>n</sup>* (*x*) immer mehr an Bedeutung und wird schließlich vernachlässigbar klein. Das Restglied beschreibt somit den Fehler, den man begeht.

Alle Aussagen gelten auch für die TAYLORsche Reihenentwicklung.

### Beispiel: für die geometrische Deutung

$$
f(x) = \frac{1}{1 - x} = (1 - x)^{-1}
$$
ersetze durch Näherungspolynom  
1, 2, 3 Grades

Mac LAURIN:

- $f(x) = (1 x)^{-1}$  $f(0) =$
- $f'(x) =$  $f'(0) =$
- $f''(x) =$  $f''(0) =$
- $f^3(x) =$  $f^3(0) =$
- $f^4(x) =$  $f^4(0) =$

$$
\frac{1}{1-x} = 1 + \frac{1}{1!} \cdot x^1 + \frac{1 \cdot 2}{2!} \cdot x^2 + \frac{1 \cdot 2 \cdot 3}{3!} \cdot x^3 + \dots
$$
  

$$
f(x) = \frac{1}{1-x} = 1 + x + x^2 + x^3 + x^4 + \dots + x^n + \dots
$$
  
im Bereich  $|x| < 1$ 

Näherungspolynome:

- 1. Näherung:  $f_1(x) = 1 + x$  nur im Bereich 2. Näherung:  $f_2(x) = 1 + x + x^2$   $|x| < 1$
- 3. Näherung:  $f_3(x) = 1 + x + x^2 + x^3$  Konvergenzradius
- 

Beispiel: Berechnung der EULERschen Zahl *e*

 $f(x) = e^x$ Zuerst Mac LAURINsche Potenzreihenentwicklung Beispiel aus Kap. 8.3.1

$$
e^{x} = \sum_{n=0}^{\infty} \frac{x^{n}}{n!} = 1 + \frac{x}{1!} + \frac{x^{2}}{2!} + \frac{x^{3}}{3!} + \dots + \frac{x^{n}}{n!} + \dots
$$

Nach dem *n*-ten Glied erhalten wir aus der Potenzreihenentwicklung ein Näherungspolynom *n*-ten Grades.

$$
e^{x} \approx \sum_{k=0}^{\infty} \frac{x^{k}}{k!} = 1 + \frac{x}{1!} + \frac{x^{2}}{2!} + \frac{x^{3}}{3!} + \dots + \frac{x^{n}}{n!}
$$
  

$$
R_{n}(x) = \frac{f^{(n+1)}(J \cdot x)}{(n+1)!} \cdot x^{n+1} = \frac{e^{J \cdot x}}{(n+1)!} \cdot x^{n+1}
$$
 LAGRANGEsches  
Restglied Restglied

für  $x = 1$ :

$$
e \approx \sum_{k=0}^{n} \frac{1^k}{k!} = 1 + \frac{1}{1!} + \frac{1}{2!} + \frac{1}{3!} + \dots + \frac{1}{n!}
$$

$$
R_n(1) = \frac{e^J}{(n+1)!} < \frac{e}{(n+1)!} < \frac{3}{(n+1)!}
$$

Rechenbeispiel für  $n = 5$ 

$$
e = \sum_{k=0}^{5} \frac{1}{k!} = 1 + \frac{1}{1!} + \frac{1}{2!} + \frac{1}{3!} + \frac{1}{4!} + \frac{1}{5!} = 1 + 1 + \frac{1}{2} + \frac{1}{6} + \frac{1}{24} + \frac{1}{120}
$$

$$
e = 2{,}716667
$$

Fehlerabschätzung  $R_5(1) < \frac{5}{(5+1)!} = \frac{5}{6!} = 0.0042 < 0.5 \cdot 10^{-2}$ 3  $(5 + 1)$ 3  $(1) < \frac{3}{(5+1)!} = \frac{3}{6!} = 0,0042 < 0.5 \cdot 10$ +  $=\frac{5}{61}$  = 0,0042 < 0,5 · 10<sup>-1</sup> auf zwei Dezimalstellen nach dem Komma genau.

### 8.3.4 Integration durch Potenzreihenentwicklung

Es gibt viele Integrale, die mit herkömmlichen Integrationsmethoden in geschlossener Form nicht lösbar sind. Zu diesen Integralen gehört das GAUSSsche Fehlerintegral, das in statistischen Problemen auftritt.

$$
F(x) = \int_{0}^{x} e^{-t^2} dt
$$

In zahlreichen Fällen läßt sich ein Integral ∫ *<sup>f</sup>* (*x*) *dx* schrittweise wie folgt lösen:

- 1. Entwicklung der Integralfunktion  $f(x)$  in eine Mac LAUERIN oder TAYLOR Reihe (wir erhalten eine Potenzreihe)
- 2. Gliedweise Integration nach der Potenzregel

Beispiel: Löse das GAUSSsche Fehlerintegral

$$
F(x) = \int_{0}^{x} e^{-t^2} dt
$$

Zuerst wird die Exponentialfunktion e<sup>z</sup> entwickelt Kap. 8.3.1 Substitution  $z = -t^2$ 

$$
e^{z} = 1 + \frac{z}{1!} + \frac{z^{2}}{2!} + \frac{z^{3}}{3!} + \dots
$$

bei 
$$
z = -t^2
$$
  
\n
$$
e^{-t^2} = 1 - \frac{t^2}{1!} + \frac{t^4}{2!} - \frac{t^6}{3!} + \frac{t^8}{4!} - \frac{t^{10}}{5!} + \dots
$$
\n
$$
F(x) = \int_0^x \left(1 - \frac{t^2}{1!} + \frac{t^4}{2!} - \frac{t^6}{3!} + \frac{t^8}{4!} - \frac{t^{10}}{5!} + \dots\right) dt =
$$
\n
$$
= t - \frac{t^3}{3 \cdot 1!} + \frac{t^5}{5 \cdot 2!} - \frac{t^7}{3 \cdot 3!} - \frac{t^9}{9 \cdot 4!} - \frac{t^{11}}{11 \cdot 5!} + \dots
$$
\n
$$
= x - \frac{x^3}{3 \cdot 1!} + \frac{x^5}{5 \cdot 2!} - \frac{x^7}{7 \cdot 3!} + \frac{x^9}{9 \cdot 4!} - \frac{x^{11}}{11 \cdot 5!} + \dots
$$

$$
\dot{y} = e^{-t^2} \qquad \qquad 0 \le x \le 1
$$

$$
A = \int_{0}^{1} e^{-x^{2}} dx = x - \frac{x^{3}}{3 \cdot 1!} + \frac{x^{5}}{5 \cdot 2!} - \frac{x^{7}}{7 \cdot 3!} + \frac{x^{9}}{9 \cdot 4!} - \frac{x^{11}}{11 \cdot 5!} + \dots
$$
\n
$$
= 1 - \frac{1}{3 \cdot 1!} + \frac{1}{5 \cdot 2!} - \frac{1}{7 \cdot 3!} + \frac{1}{9 \cdot 4!} - \frac{1}{11 \cdot 5!} + \dots
$$
\n
$$
= 1 - \frac{1}{3} + \frac{1}{10} - \frac{1}{42} + \frac{1}{216} - \frac{1}{1320} + \dots
$$

Durch Abbruch dieser unendlichen Reihe nach dem 1, 2, ...., 6 Glied erhält man der Reihe nach die folgenden Näherungswerte für den gesuchten Flächeninhalt:

1) 1 2) 1 1 3  $-\frac{1}{3}$  = 0,6667 3) 1 1 3 1  $-\frac{1}{3} + \frac{1}{10} = 0,7667$ 4) 1 1 3 1 10 1  $-\frac{1}{3} + \frac{1}{10} - \frac{1}{42} = 0,7429$ 5) 1 1 3 1 10 1 42 1  $-\frac{1}{3} + \frac{1}{10} - \frac{1}{42} + \frac{1}{216} = 0,7475$ 6) 1 1 3 1 10 1 42 1 216 1  $-\frac{1}{3} + \frac{1}{10} - \frac{1}{42} + \frac{1}{216} - \frac{1}{1320} = 0,7467$  Beispiele:

1) Berechne den Summenwert der geometrischen Reihen:

a) 
$$
\sum_{n=1}^{\infty} \left(-\frac{1}{8}\right)^{n-1} \qquad |q| < 1
$$

Im Kap. 8.1.2 wurde die geometrische Reihe

$$
S_n = \sum_{n=1}^{\infty} q^{n-1}
$$
 behandelt.

Als Summenwert S wurde ein Grenzwert der geometrischen Reihe definiert

$$
S = \lim_{n \to \infty} S_n = \lim_{n \to \infty} \frac{1 - q^n}{1 - q} = \frac{1}{1 - q}
$$

damit

$$
q=-\frac{1}{8}
$$

$$
S = \frac{1}{1 - \left(-\frac{1}{8}\right)} = \frac{1}{9} = \frac{8}{9}
$$

b) 
$$
\sum_{n=1}^{\infty} 0,3^{n-1}
$$
  $q =$ 

$$
S =
$$

c) 
$$
\sum_{n=1}^{\infty} 4 \cdot \left(-\frac{2}{3}\right)^{n-1}
$$

2) Welchem allgemeinen Bildungsgesetz unterliegen die folgenden Reihen? Untersuchen Sie diese Reihen mit Hilfe des Quotientenkriteriums.

a) 
$$
1 + \frac{10}{1!} + \frac{100}{2!} + \frac{1000}{3!} + ...
$$
  
\n
$$
\sum_{n=0}^{\infty} \frac{10^n}{n!}
$$
 Reihe 
$$
\sum_{n=1}^{\infty} a_n
$$
\n
$$
\lim_{n \to \infty} \left| \frac{a_{n+1}}{a_n} \right| = q < 1
$$
\n
$$
a_{n+1} = \frac{10^{n+1}}{(n+1)!}
$$
\n
$$
a_n = \frac{10^n}{n!}
$$
\n
$$
\lim_{n \to \infty} \left| \frac{10^{n+1} \cdot n!}{(n+1)! \cdot 10^n} \right| = \lim_{n \to \infty} \left| \frac{10}{n+1} \right| = 0 < 1
$$
\nconvergent

\n
$$
b) \frac{1}{1 \cdot 2^1} + \frac{1}{3 \cdot 2^3} + \frac{1}{5 \cdot 2^5} + \frac{1}{7 \cdot 2^7} + ...
$$
\n
$$
\lim_{n \to \infty} \left| \frac{a_{n+1}}{a_n} \right| = \frac{1}{4}
$$

c) 
$$
\frac{1}{2} + \frac{3}{2^2} + \frac{5}{2^3} + \frac{7}{2^4} + \frac{9}{2^5} + \dots
$$
 
$$
\lim_{n \to \infty} \left| \frac{a_{n+1}}{a_n} \right| = \frac{1}{2}
$$

d) 
$$
\frac{\ln 2}{1!} + \frac{(\ln 2)^2}{2!} + \frac{(\ln 2)^3}{3!} + \dots
$$
 
$$
\lim_{n \to \infty} \left| \frac{a_{n+1}}{a_n} \right| = 0
$$

$$
\lim_{n\to\infty}\left|\frac{a_{n+1}}{a_n}\right|=0
$$

2) Welchem allgemeinen Bildungsgesetz unterliegen die folgenden Reihen? Untersuchen Sie diese Reihen mit Hilfe des Quotientenkriteriums.

a) 
$$
\frac{1}{11} + \frac{1}{101} + \frac{1}{1001} + \frac{1}{10001} + \dots
$$
 
$$
\lim_{n \to \infty} \left| \frac{a_{n+1}}{a_n} \right| = \frac{1}{10}
$$

b) ∑ ∞  $\sum_{n=1}$  5<sup>*n*</sup> *n*

$$
\lim_{n\to\infty}\left|\frac{a_{n+1}}{a_n}\right|=\frac{1}{5}
$$

c) 
$$
1 + \frac{1}{2^2} + \frac{1}{2^4} + \frac{1}{2^6} + \dots
$$
 
$$
\lim_{n \to \infty} \left| \frac{a_{n+1}}{a_n} \right| = \frac{1}{4}
$$

d) 
$$
\sum_{n=1}^{\infty} n \cdot \left(\frac{1}{2}\right)^{n-1} \qquad \qquad \lim_{n \to \infty} \left| \frac{a_{n+1}}{a_n} \right| = \frac{1}{2}
$$

e) 
$$
\frac{2^{1}}{1} - \frac{2^{2}}{2} + \frac{2^{3}}{3} - \frac{2^{4}}{4} + \frac{2^{5}}{5} - + \dots
$$
 
$$
\lim_{n \to \infty} \left| \frac{a_{n+1}}{a_n} \right| = 2
$$

f) 
$$
\sum_{n=1}^{\infty} \frac{3^{2\cdot n}}{(2\cdot n)!}
$$

$$
\lim_{n\to\infty}\left|\frac{a_{n+1}}{a_n}\right|=0
$$

3) Welche alternierenden Reihen konvergieren, welche divergieren? Verwende das Konvergenzkriterium von Leibniz.

$$
a_1 > a_2 > a_3 > ...
$$
  
\n
$$
\lim_{n \to \infty} a_n = 0
$$
  
\n(a)  $1 - \frac{1}{1!} + \frac{1}{2!} - \frac{1}{3!} + \frac{1}{4!} - + ...$   
\n
$$
\frac{1}{1!} > \frac{1}{2!} > \frac{1}{3!}
$$
  
\n
$$
\sum_{n=1}^{\infty} (-1)^{n+1} \cdot \frac{1}{n!} \implies \lim_{n \to \infty} \frac{1}{n!} = 0 \text{ konvergent}
$$
  
\n(b)  $1 - \frac{1}{3} + \frac{1}{5} - \frac{1}{7} + ...$ 

c) 
$$
\sum_{n=1}^{\infty} (-1)^{n+1} \cdot \frac{1}{n^2}
$$

d) 
$$
\sum_{n=1}^{\infty} (-1)^{n+1} \cdot \frac{1}{n \cdot 5^{2n-1}}
$$

2) Bestimme Konvergenzradius und Konvergenzbereich

$$
r = \lim_{n \to \infty} \left| \frac{a_n}{a_{n+1}} \right| \qquad \text{bei} \qquad \sum_{n=0}^{\infty} a_n \cdot x^n
$$
\na)  $P(x) = x + 2x^2 + 3x^3 + 4x^4 + ...$   
\n
$$
\sum_{n=1}^{\infty} n \cdot x^n \qquad a_{n+1} = n + 1 \qquad a_n = n
$$
\n
$$
r = \lim_{n \to \infty} \frac{n}{n+1} = \frac{n}{n \left( 1 + \frac{1}{n} \right)} = 1 \qquad |x| < r \implies |x| < 1
$$
\nb)  $P(x) = \sum_{n=0}^{\infty} (-1)^n \cdot \frac{x^n}{n}$ 

c) 
$$
P(x) = \frac{x^1}{1^2} + \frac{x^2}{2^2} + \frac{x^3}{3^2} + \frac{x^4}{4^2} + \dots
$$

=

*n*

1

*n*

$$
P(x) = \sum_{n=0}^{\infty} \frac{x^n}{2^n}
$$

# 2) Mac LAURIN und Konvergenzbereich

$$
f(x) = \ln(1 + x^2)
$$
  $f(0) = \ln 1 = 0$   
 $f'(x) = f'(0) =$ 

$$
f''(x) = f''(0) =
$$

$$
f'''(x) = f'''(0) =
$$

$$
f^{(4)}(x) = f^{(4)}(0) =
$$

$$
f(x) = 0 + \frac{0}{1!}x^1 + \frac{2}{2!}x^2 + \frac{0}{3!}x^3 - \frac{3 \cdot 4}{4!}x^4
$$

$$
\ln\left(1+x^2\right) =
$$

$$
r = \lim_{n \to \infty} \left| \frac{a_n}{a_{n+1}} \right| =
$$

3) Mac LAURIN von  $f(x) = \frac{1}{2} (e^x + e^{-x})$ 2 1  $(x)$ 

8) Mac LAURIN von 
$$
f(x) = \frac{1}{\sqrt{1 - x^3}} = (1 - x^3)^{-\frac{1}{2}}
$$

### **8.4 Fourier-Reihen**

### 8.4.1 Trigonometrische Reihe

In einfachen Fällen läßt sich ein zeitlich periodischer Vorgang, wie eine Schwingung oder eine Wechselspannung, durch ein Sinusgesetz

$$
y(t) = A \cdot \sin(\mathbf{w} \cdot t + \mathbf{j})
$$

oder

$$
y(t) = A_1 \cdot \sin(\mathbf{w} \cdot t) + A_2 \cdot \cos(\mathbf{w} \cdot t)
$$

beschreiben. Man spricht dann von harmonischer Schwingung mit der Kreisfrequenz  $w$  und der Schwingungsdauer  $T =$  $2 \cdot p$  $\frac{r}{w}$ .

In den naturwissenschaftlich-technischen Anwendungen treten häufig Vorgänge auf, die zwar periodisch aber nicht mehr sinusförmig verlaufen:

Es stellt sich die grundsätzliche Frage, ob es möglich ist, eine nichtsinusförmige Schwingung aus harmonischen Einzelschwingungen zusammenzusetzen.

Bei den weiteren Überlegungen gehen wir zunächst von einer nichtsinusförmigen, periodischen Funktion  $f(x)$  mit der Periode  $p = 2p$ aus.

Sie kann unter gewissen Voraussetzungen in eine unendliche trigonometrische Reihe

der Form

$$
f(x) = \frac{a_0}{2} + \sum_{n=1}^{\infty} [a_n \cdot \cos(nx) + b_n \cdot \sin(nx)] =
$$

$$
= \frac{a_0}{2} + a_1 \cdot \cos x + a_2 \cdot \cos(2x) + a_3 \cdot \cos(3x) + \dots + \dots
$$
  
....+*b*<sub>1</sub> · sin *x* + *b*<sub>2</sub> · sin(2*x*) + *b*<sub>3</sub> · sin(3*x*) + ....

entwickelt werden.

Diese trigonometrische Reihe heißt FOURIER-Reihe.

Die Entwicklung einer nicht-sinusförmigen periodischen Funktion bezeichnet man als

harmonische oder FOURIER-ANALYSE

Sie enthält Sinus- und Kosinusfunktionen mit den Kreisfrequenzen

1, 2, 3, ....., n, .... und konstantes Glied  $a_0$  $\frac{20}{2}$ Die Konstanten  $a_1, a_2, a_3, \ldots, b_1, b_2, b_3, \ldots$  sind die Fourierkoeffizienten.

### 8.4.2 Berechnung der Fourierkoeffizienten

Eine Funktion  $f(x)$  ist in Form einer FOURIER-Reihe vorgegeben

$$
f(x) = \frac{a_0}{2} + \sum_{n=1}^{\infty} [a_n \cdot \cos(nx) + b_n \cdot \sin(nx)]
$$

Man muß  $a_0$ ,  $a_n$ ,  $b_n$  bestimmen.

### 1) Bestimmung des Fourierkoeffizienten *a*0:

Dazu integriert man die FOURIER-Reihe gliedweise im Periodenintervall (0, 2*p*):

$$
\int_{0}^{2p} f(x)dx = \int_{0}^{2p} \left\{ \frac{a_0}{2} + \sum_{n=1}^{\infty} [a_n \cdot \cos(nx) + b_n \cdot \sin(nx)] \right\} dx \quad \text{(d.1)}
$$

$$
= \frac{a_0}{2} \int_{0}^{2p} dx + \sum_{n=1}^{\infty} [a_n \cdot \int_{0}^{2p} \cos(nx)dx + b_n \cdot \int_{0}^{2p} \sin(nx)dx \right\}
$$

Für die einzelnen Integrale gilt dann unter Verwendung von Tabelle 1

$$
\int_{0}^{2p} dx = 2p \quad ; \quad \int_{0}^{2p} \cos(nx) dx = 0 \quad ; \quad \int_{0}^{2p} \sin(nx) dx = 0
$$

Gl.(1) reduziert sich zu

$$
\int_{0}^{2p} f(x)dx = \frac{a_0}{2} \cdot 2\mathbf{p} = a_0 \mathbf{p}
$$
\n
$$
\Rightarrow \qquad a_0 = \frac{1}{\mathbf{p}} \cdot \int_{0}^{2\mathbf{p}} f(x)dx
$$

# 2) Bestimmung der Fourierkoeffizienten *a<sup>n</sup>*

nach einiger Rechnung erhält man für *a<sup>n</sup>*

$$
a_n = \frac{1}{p} \cdot \int_{0}^{2p} f(x) \cdot \cos(nx) dx
$$

# 3) Bestimmung der Fourierkoeffizienten *b<sup>n</sup>*

nach einiger Rechnung

$$
b_n = \frac{1}{p} \cdot \int_{0}^{2p} f(x) \cdot \sin(nx) dx
$$